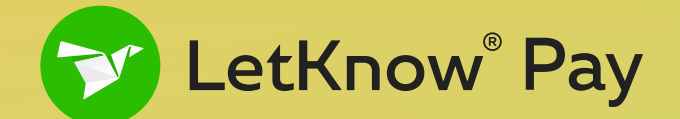

# **from Binance user network Start accepting payments**

 **fee free**

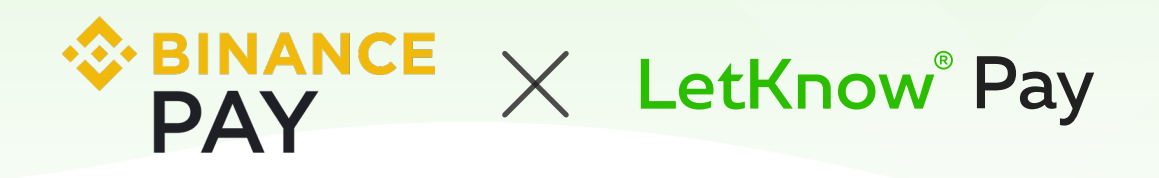

**No network fee for your clients** to pay when they are purchasing or sending money to your platform

**Instant transactions in \$ and € No volatility risks** Accept deposits and payments in \$ and € from Binance users instantly

**More than 30 million Binance users**

**Instant fiat settlement** no need to wait for blockchain confirmations

- 
- **< 500 cryptocurrencies**

### **How it works**

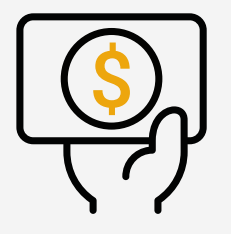

**The client wants to deposit or pay the bill**

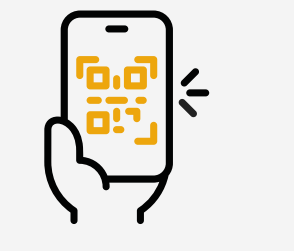

**The client scans the QR code with Binance App** 

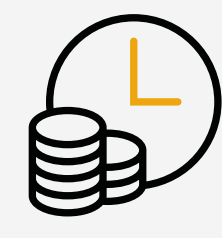

**The transaction will appear in the merchant account of LetKnow Pay**

## **Example A**

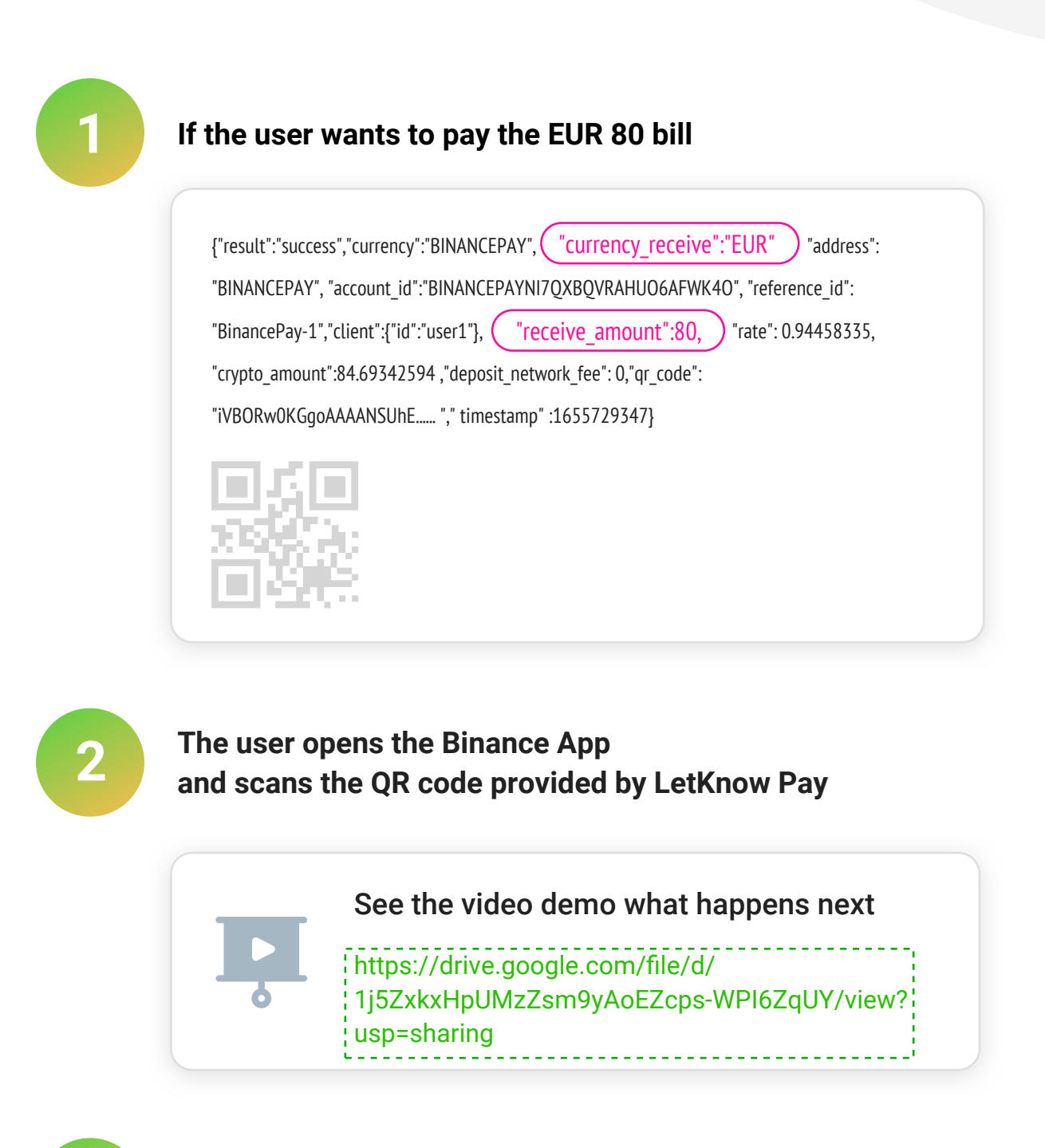

#### **After the payment is executed the EUR 80 will appear in the merchant account of LetKnow Pay**

API crypto deposit and sell  $\Psi_{\Phi}$ BPN1WWYZMF61P0FW9NED

**3**

84.77111322 USDT **79.98 EUR** Rate: 0.9435983

 $\overline{0}$ 1.59000000 **EUR FUR** 

78.39 2022-06-20 EUR 12:34:18

 $\checkmark$  Success

## **Example B**

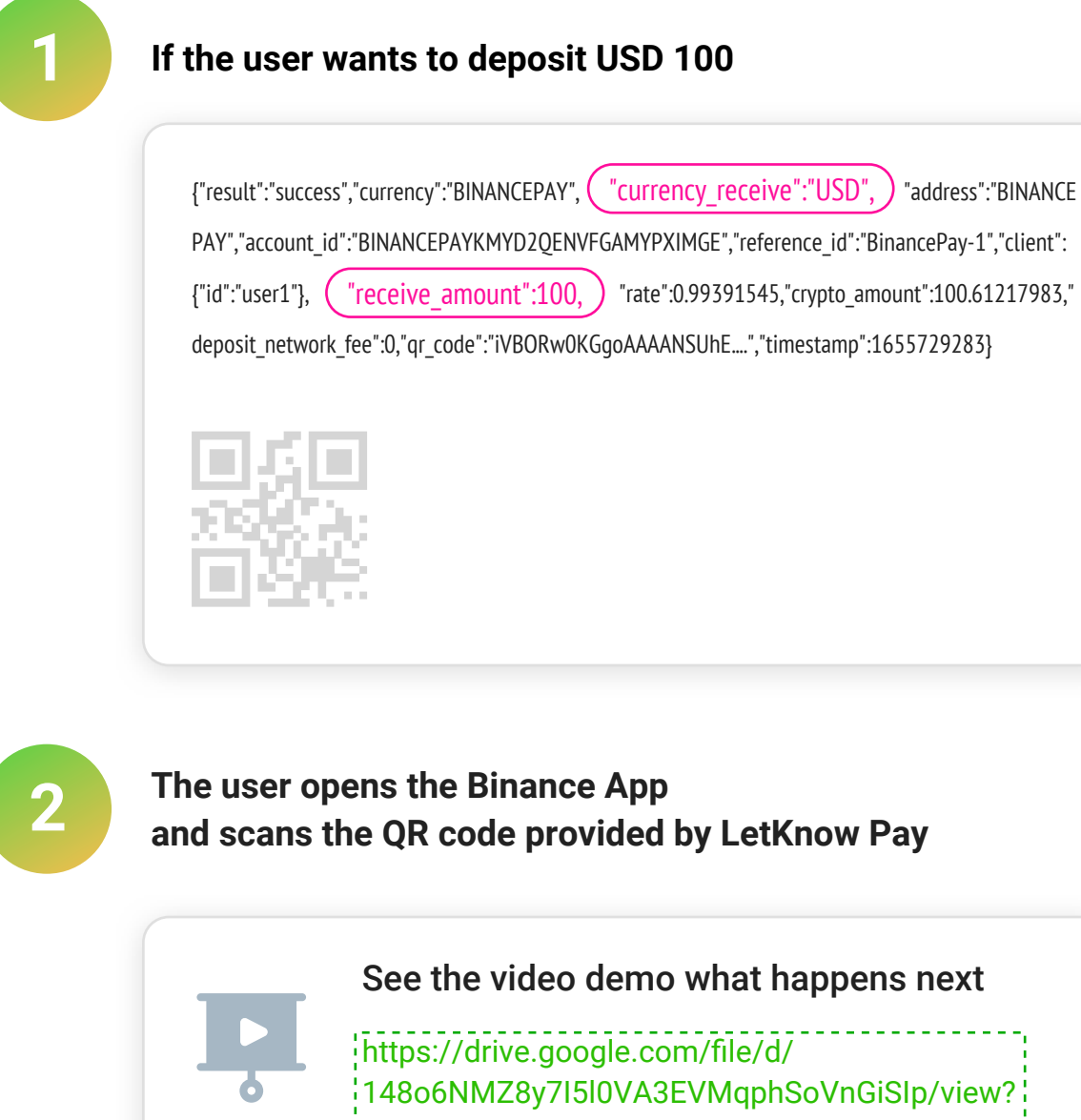

usp=sharing

**3**

**After the payment is executed the USD 100 will appear in the merchant account of LetKnow Pay**

API crypto deposit and sell Vo BP9QJRD614LKSDAWOLAN

100.62124563 USDT 99.99.1180 Rate: 0.99379605

 $\mathbf{a}$ 1.99000000 **USD USD** 

98.00

**USD** 

2022-06-20 12:37:22

 $\checkmark$  Success

## **for our existing integration What do I need to do**

**For our integration with LetKnow Pay in order to start accepting payments from Binance users network fee free** — the only change is needed in the Jason request. No other changes.

#### **For crypto-to-fiat and POS merchants:**

**JSON Request:**

 **"client": {**

 **}, }**

 **"currency":"BINANCEPAY",**

 **"receive\_amount":"40.99", "reference\_id": "refid\_0001",**

 **"id": "client\_123456", "first\_name": "Phil",**

 **"last\_name": "MacNeely",**

 **"email": "hmacneely5@stumbleupon.com", "address": "276 Homewood Crossing",**

 **"currency\_receive":"USD" or "EUR",**

**{**

#### **For crypto-to-crypto merchants:**

#### **JSON Request:**

**{ "currency":"BINANCEPAY", "currency\_receive":"BINANCEPAY", "receive\_amount":"50", (mandatory for Binance Pay Only) "reference\_id": "refid\_0001", "client": { "id": "client\_123456", "first\_name": "Phil",**

 **"last\_name": "MacNeely", "email": "hmacneely5@stumbleupon.com",**

 **"address": "276 Homewood Crossing",**

 **}, }**

### **What are the settlement currencies?**

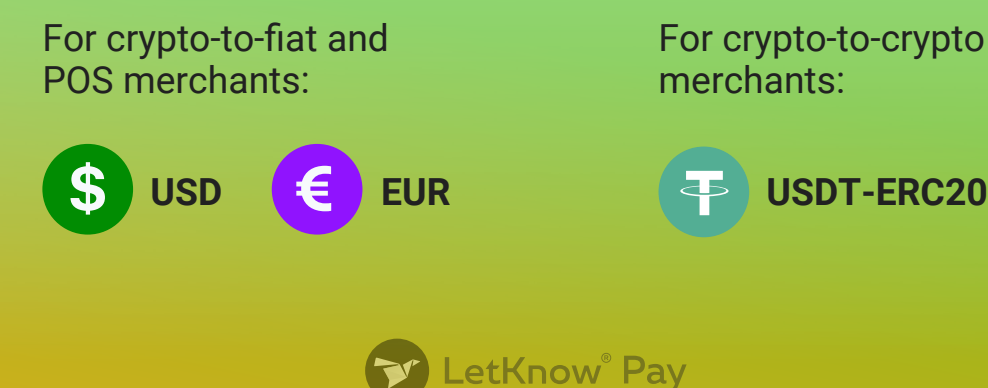